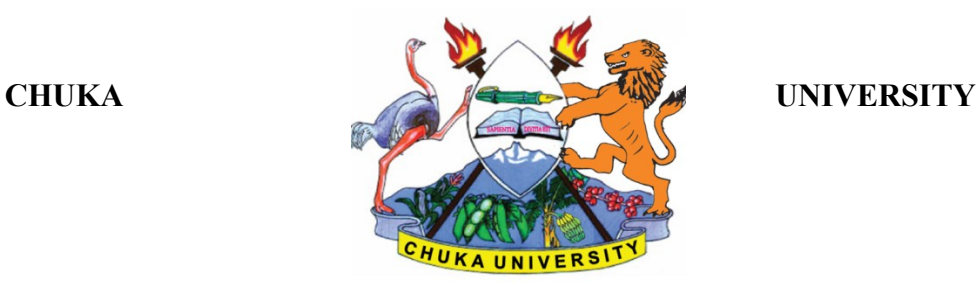

## **UNIVERSITY EXAMINATION RESIT/SUPPLEMENTARY / SPECIAL EXAMINATIONS EXAMINATION FOR THE AWARD OF DIPLOMA IN COMPUTER SCIENCE**

#### **COSC 0141: INTRODUCTION TO WEB-BASED PROGRAMMING**

#### STREAMS: DIP. COMP SCI (Y1S2) TIME: 2 HOURS

### **DAY/DATE: THURSDAY 04/11/2021** 11.30 A.M - 1.30 P.M. **INSTRUCTIONS**

- Answer question **ONE** and **TWO** other questions
- Do not write anything on the question paper
- This is a **closed book exam**, No reference materials are allowed in the examination room
- There will be **NO** use of mobile phones or any other unauthorized materials
- Write your answers legibly and use your time wisely.
- Marks are awarded for clear and concise answers.

### **SECTION A (Answer ALL questions in this section)**

#### **QUESTION ONE (30 Marks)**

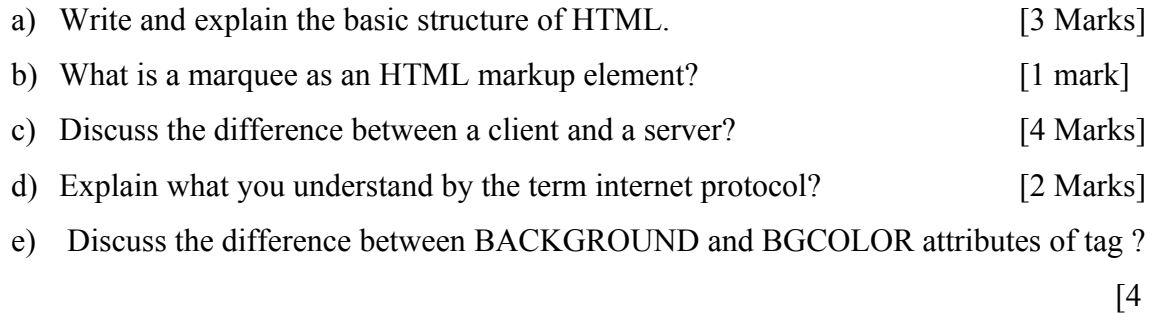

marks]

- f) State and explain three advantages of JavaScript in web programming [6 Marks]
- g) Using examples state and explain what is a comment and give two types of comments commonly used write a code to demonstrate your answer? [4 Marks]
- h) Define the following terms as used in Web programming.

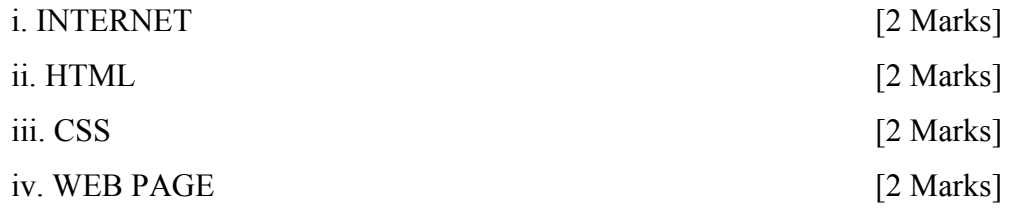

# **SECTION B (Answer any TWO questions)**

### **QUESTION TWO (20 Marks)**

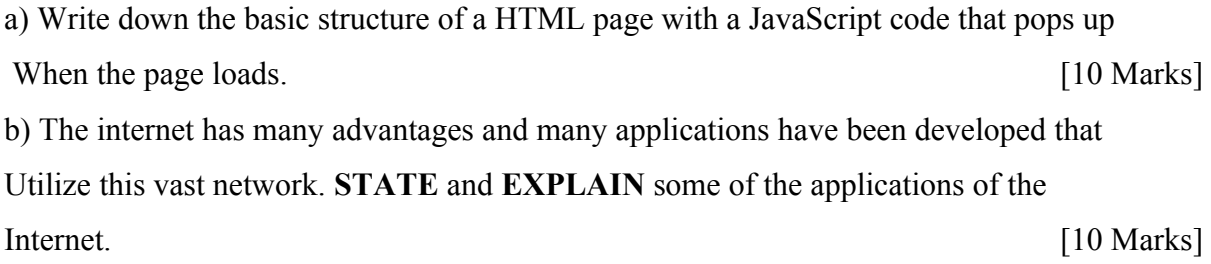

# **QUESTION THREE (20 Marks)**

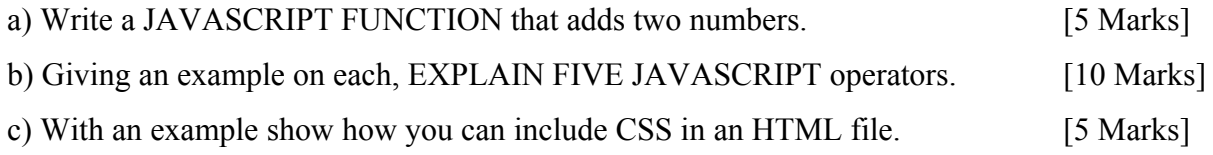

# **QUESTION FOUR (20 Marks)**

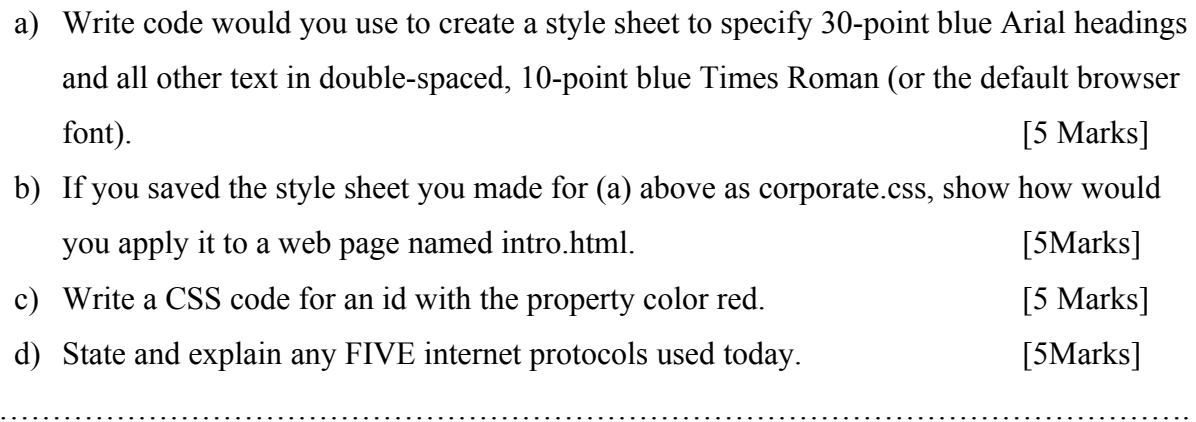